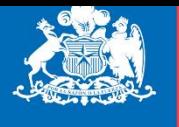

Ministerio del **Trabajo y Previsión Social** 

**Subsecretaria** de Previsión **Social** 

**Gobierno de Chile** 

# INSTRUMENTO TÉCNICO DE FOCALIZACIÓN DEL PILAR SOLIDARIO

Ursula Schwarzhaupt, Jefa de Estudios Marzo 2021

# **Agenda**

- 1. Instrumento Técnico de Focalización
- 2. Fórmula de cálculo PFP
- 3. Ejemplo de cálculo PFP
- 4. Umbral Casen para diferentes niveles de focalización
- 5. Diferencia ITF y RSH

### **I. Instrumento Técnico de Focalización (ITF)**

- Mecanismo que permite evaluar el nivel de pobreza de la población para efectos de **asignar** los beneficios del sistema de pensiones solidarias al **60% más vulnerable de la población**. Esto se determina con un **Puntaje de Focalización Previsional (PFP)** para el grupo familiar menor o igual a 1.206 puntos.
- El corte que identifica hoy al 60% más pobre, se calcula simulando el puntaje PFP para todos los grupos familiares en CASEN. Estos grupos familiares se alinean por ingreso, y se establece el valor de referencia en el que corta el 60%. Este valor se llama **umbral Casen**.

### **2. Fórmula de Cálculo del PFP**

#### ➢ **Última modificación: Resolución Exenta N°193 de 2017**

❖ Fija la fórmula de calculo del Puntaje de Focalización Previsional:

$$
PFP_g = \frac{\sum_{i=1}^{n_g} \{ (CGI_{i,g} \times (1 - p_{i,g}) + Y_{i,g} \times p_{i,g}) + YP_{i,g} \}}{IN_g} \times F
$$
  

$$
F = \frac{Puntaje de corte vigente}{Umbral Casen} = \frac{1.206}{\$263.495} = 0,004577
$$

 $\bullet$  Donde *i* representa a cada individuo ( $n<sub>g</sub>$ ) del grupo familiar *g*, y

**Tabla 1:** Componentes del Puntaje de Focalización Previsional.

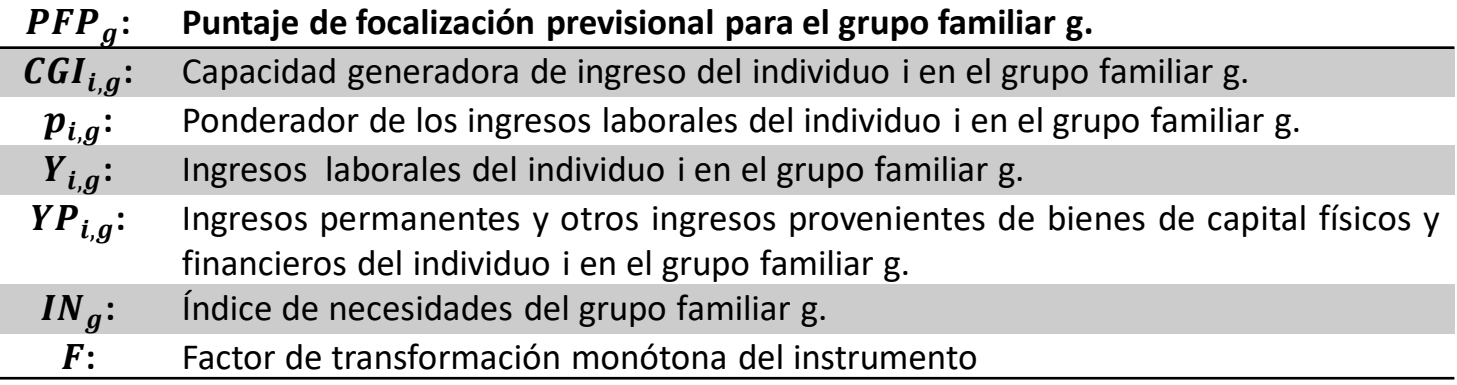

#### ➢**Caso: Hombre de 65 años y su esposa de 58 años.**

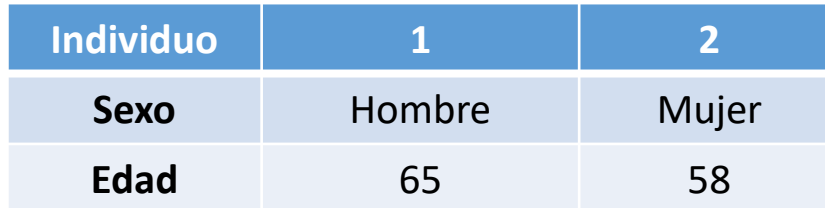

$$
PFP_g = \frac{\sum_{i=1}^{2} \{ (CGI_{i,g} \times (1 - p_{i,g}) + Y_{i,g} \times p_{i,g}) + YP_{i,g} \}}{IN_g} \times 0,004577
$$

#### **GRUPO FAMILIAR CONSIDERADO:**

- Postulante mayor de 65 años
- Cónyuge
- Hijos menores de 18 años; o menores de 24 años si estudian

Voluntariamente puede incluir si comparten presupuesto:

• La madre o el padre de sus hijos, no comprendidos en la categoría de cónyuge, sus hijos inválidos, mayores de 18 años y menores de 65 años, y los padres del eventual beneficiario mayores de 65 años.

Voluntariamente puede excluir si no comparte presupuesto a algún integrante del grupo familiar.

#### ➢**Caso: Capacidad Generadora de ingresos.**

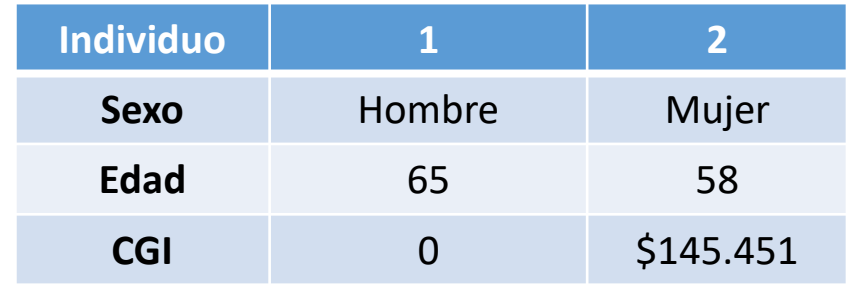

- ➢ **Hombre** tiene CGI cero (lista de excepciones: Personas con edad igual o menor a 15 años, Mujeres con edad igual o mayor a 60 años, Hombres con edad igual o mayor a 65 años, Embarazadas, Personas que presentan dependencia severa, leve o moderada, y estudiantes menores de 24 años de edad).
- ➢ **Mujer** tiene CGI igual a \$141.628.

➢ **CGI** es calculada por MDS, en este caso con fecha 26/12/2018.

$$
CGI_{i,g}^{FINAL} = CGI_{i,g}^{MDS} \times \frac{UF_{31/12/19}}{UF_{26/12/18}}
$$

$$
CGI_{i,g}^{FINAL} = 141.628 \times \frac{28.309,94}{27.565,79}
$$

$$
CGI_{i,g}^{FINAL}=145.451
$$

$$
PFP_g = \frac{Y_1 \times p_1 + YP_1 + 145.451 \times (1 - p_2) + Y_2 \times p_2 + YP_2}{IN_g} \times 0.004577
$$

#### ➢**Caso: Ponderador de ingresos laborales.**

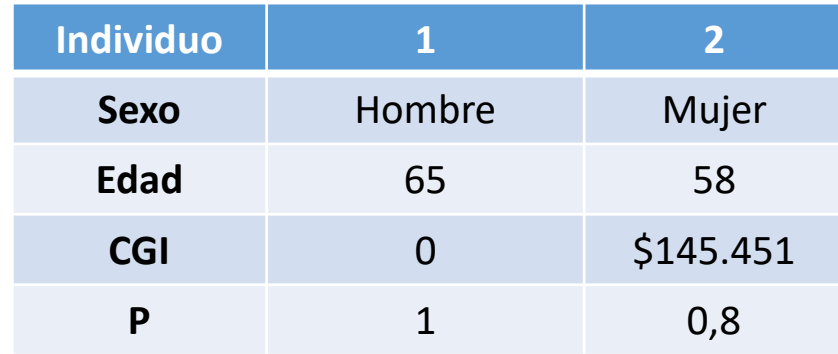

➢ **Ponderador de los ingresos laborales:** toma distintos valores dependiendo de la edad (determinada a partir de la fecha de nacimiento) y sexo, los cuales son:

**Tabla 3:** Valores del ponderador de Ingresos Laborales, según edad y sexo.

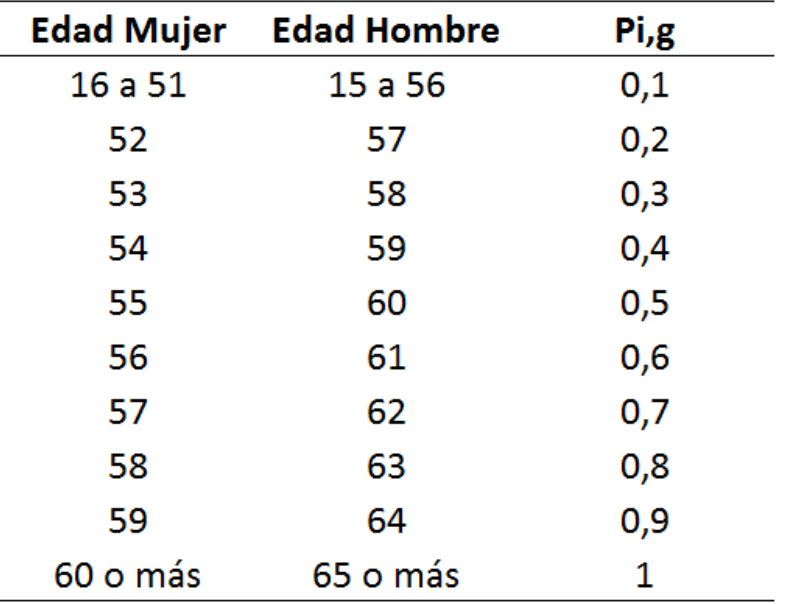

**Fuente:** Capítulo IX: Procedimiento de cálculo del Puntaje de Focalización Previsional. Superintendencia de Pensiones.

$$
PFP_g = \frac{Y_1 + YP_1 + 145.451 \times 0.2 + Y_2 \times 0.8 + YP_2}{IN_g} \times 0.004577
$$

#### ➢**Caso: Ingresos laborales.**

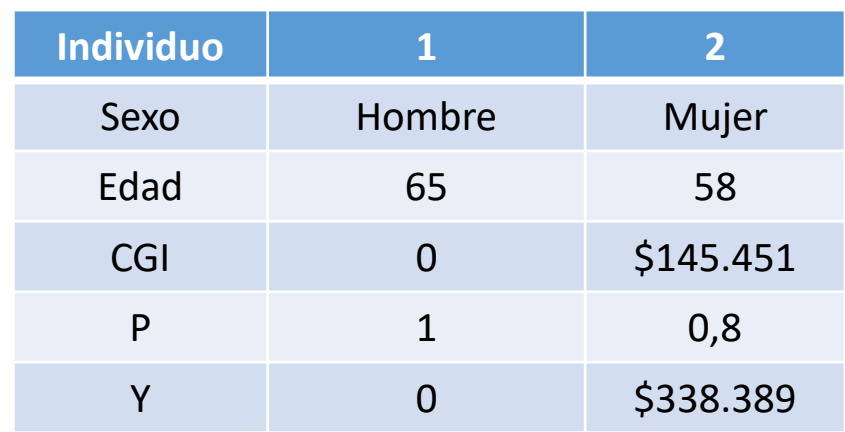

Corresponden a:

$$
Y_{i,g} = \begin{cases} Y'_{i,g} & \text{si edad} < 65\\ \max(Y'_{i,g} - PMAS, 0) & \text{si edad} \ge 65 \end{cases}
$$
\n
$$
Y'_{i,g} = Y^{SL}_{i,g} + Y^{HL}_{i,g} + Y^{OL}_{i,g}
$$

 $Y'_1 = 0 + 64.214 + 0 = 64.214$   $Y_1 = 0$  (64.214 – PMAS)  $Y'_2 = 138.261 + 200.128 + 0 = 338.389$   $Y_2 = 338.389$ 

$$
PFP_g = \frac{YP_1 + 145.451 \times 0.2 + 338.389 \times 0.8 + YP_2}{IN_g} \times 0.004577
$$

#### ➢**Caso: Ingresos permanentes.**

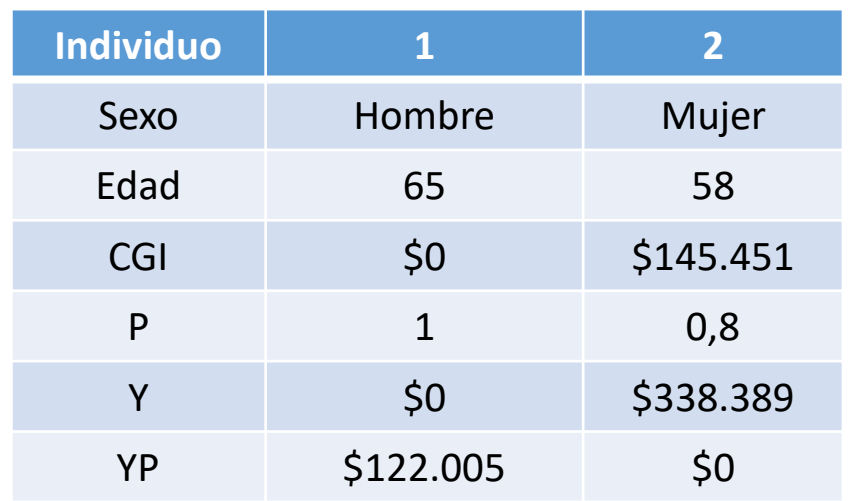

$$
YP_1 = 0 + 122.005 = 122.005
$$
  
 $YP_2 = 0$ 

Corresponden a:

$$
YP_{i,g} = Y_{i,g}^{KL} + Y_{i,g}^{PL}
$$
  
\n(SII)  
\n
$$
Y_{i,g}^{PL} = Y_{i,g}^{PL1} + Y_{i,g}^{PL2} + Y_{i,g}^{PL3} + Y_{i,g}^{PL4}
$$
  
\n(AFP) (IPS) (C/D) (TGR)

- Hombre es pensionado del IPS con una pensión líquida de \$122.005 mensual.
- La mujer no es pensionada
- No tienen ingresos de capital

$$
PFP_g = \frac{122.005 + 29.090 + 270.711 + 0}{IN_g} \times 0.004577 = \frac{421.806}{IN_g} \times 0.004577
$$

### **3. EJEMPLO CÁLCULO PFP**

#### **Factor de dependencia ajustado por edad e Índice de Necesidades**

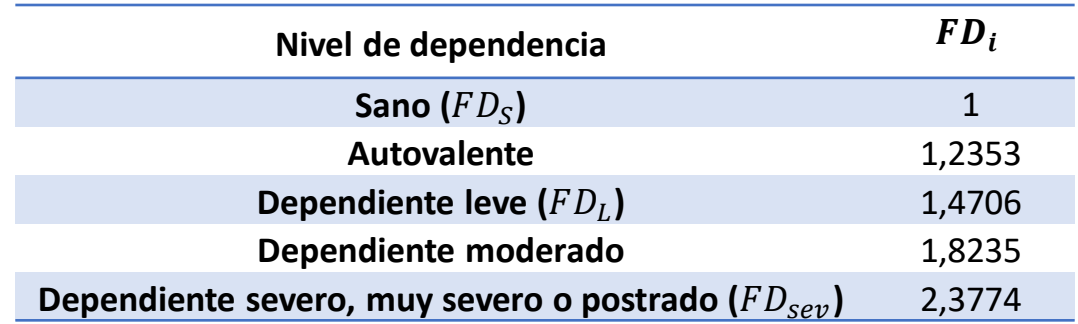

**Tabla 6:** Factor de dependencia.

$$
FDA_{i,s} = \begin{cases} FD_i & 65 > edad_i \\ FD_i + \frac{(FD_L - FD_S)}{ev_{65}} \cdot (edad_i - 65) & 65 \le edad_i \le 65 + ev_{65,S} \text{ y } FD_i < FD_{sev} \\ FD_i + (FD_L - FD_S) & edad > 65 + ev_{65,S} \text{ y } FD_i < FD_{sev} \\ FD_i & FD_i = FD_{sev} \end{cases}
$$
\n
$$
IN_g = \left( \sum_{i}^{n_g} FDA_{i,g,s} \right) - 0.3 \cdot (n_g - 1)
$$

#### ➢**Caso: Índice de Necesidades**

**Indicador Matriz de** 

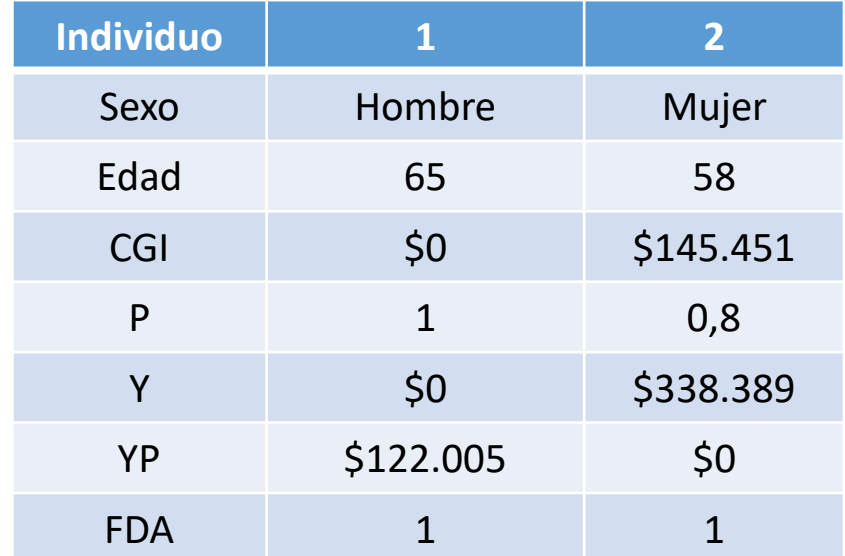

En nuestro caso, ambos son individuos sanos, por lo que su FD es 1.

Además, por su edad, no hay factor de ajuste. Por lo tanto, ambos tienen FDA = 1.

El índice de necesidades se calcula como:

$$
IN_g = \left(\sum_{i}^{n_g} FDA_{i,g,s}\right) - 0.3 * (n_g - 1)
$$

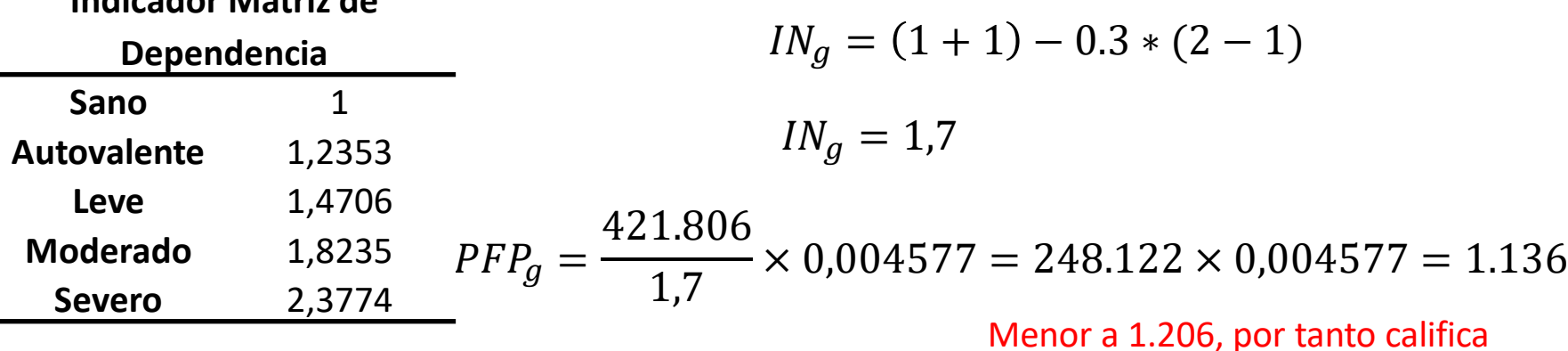

### **4. UMBRAL CASEN SEGÚN FOCALIZACIÓN**

• Una vez construidos todos los componentes involucrados en el cálculo del PFP, se procede a estimar el PFP para toda la muestra CASEN 2017. La siguiente fórmula se aplica:

$$
\widehat{PFP}_g = \frac{\sum_{i=1}^{ng} \{ (CGI_{i,g} \times (1 - p_{i,g}) + Y_{i,g} \times p_{i,g}) + YP_{i,g} \}}{IN_g}
$$

**Figura 4:** Puntaje de corte para cada decil de la distribución del PFP.

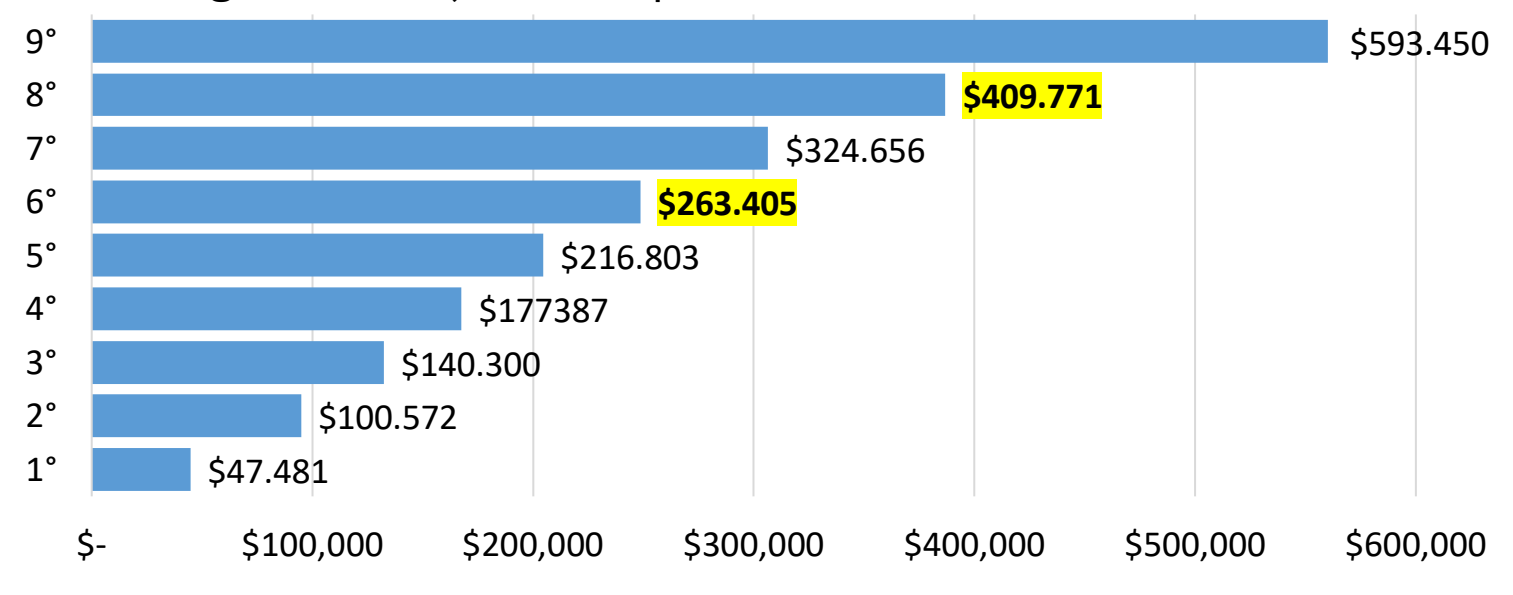

**Fuente:** Subsecretaria de Previsión Social

## **4. UMBRAL CASEN SEGÚN FOCALIZACIÓN**

#### ➢**Efecto del incremento de cobertura en nuestro ejemplo**

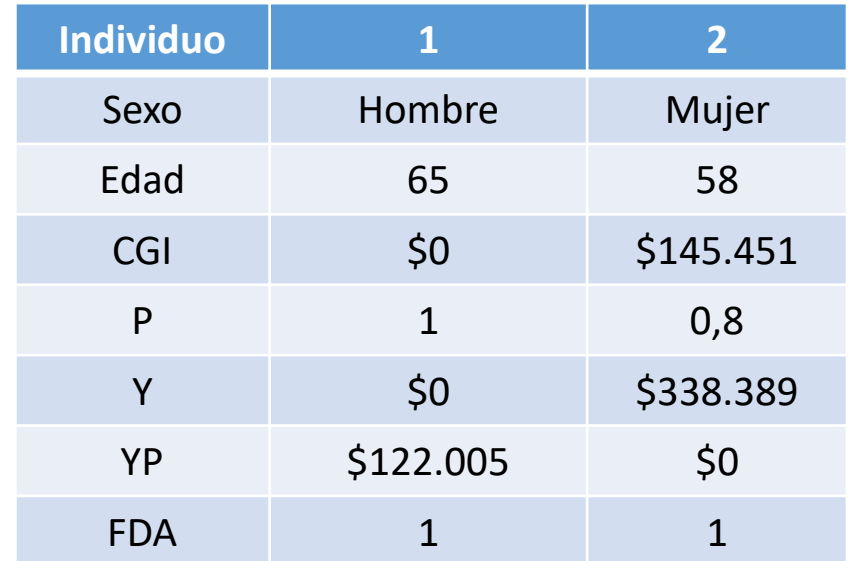

#### **Para mantenerse bajo el umbral del 60%:**

• Ingreso laboral de ella no puede superar los \$364.370; o alternativamente, manteniendo los ingresos de ella constantes, la pensión de él no puede superar los \$147.986.

#### **Para mantenerse bajo el umbral del 80%:**

• Ingreso laboral de ella no puede superar los \$613.192; o alternativamente, manteniendo los ingresos de ella constantes, la pensión de él no puede superar los \$396.808.

### **5. DIFERENCIAS ITF Y RSH**

#### **Diferencias conceptuales**

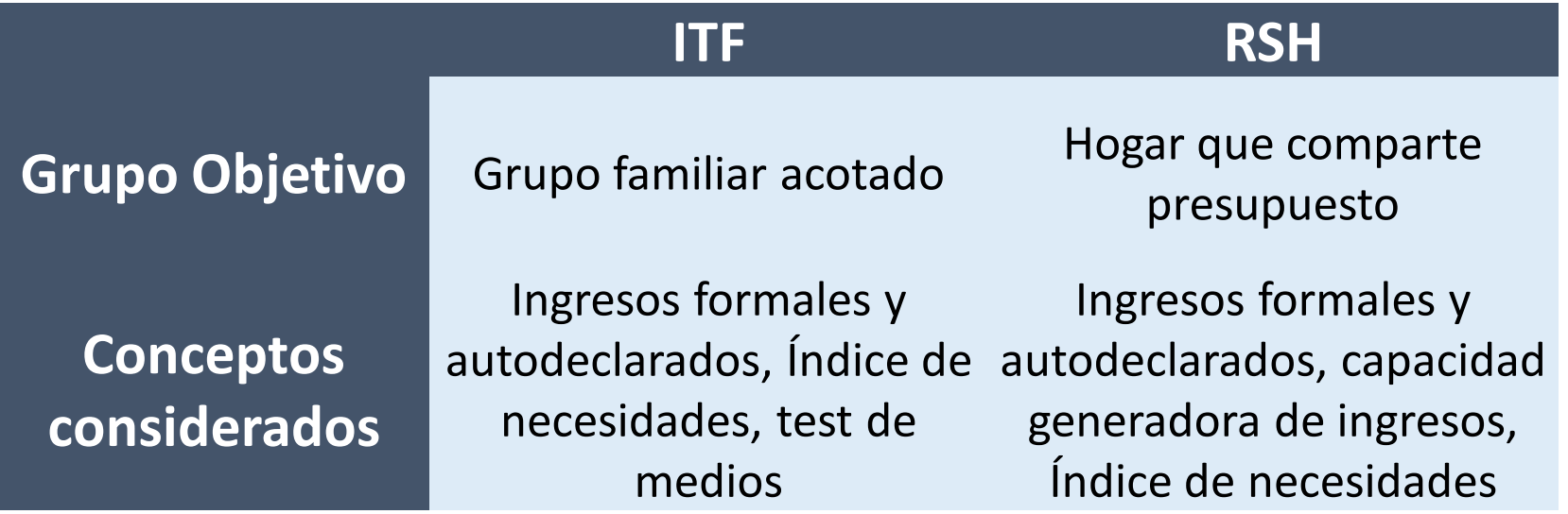

- Test de medios RSH: corrige CSE para hogares que poseen vehículos de alta gama, bienes raíces de alta gama, miembros del hogar con colegiaturas altas, y planes de salud de alta gama.
- ITF busca mantener la independencia presupuestaria de los adultos mayores.
- ITF no considera patrimonio del grupo familiar, como sí se considera en el RSH a través del test de medios.
- ITF mide pobreza, mientras que RSH mide vulnerabilidad.

### **5. DIFERENCIA ITF Y RSH**

### **Diferencias reales:**

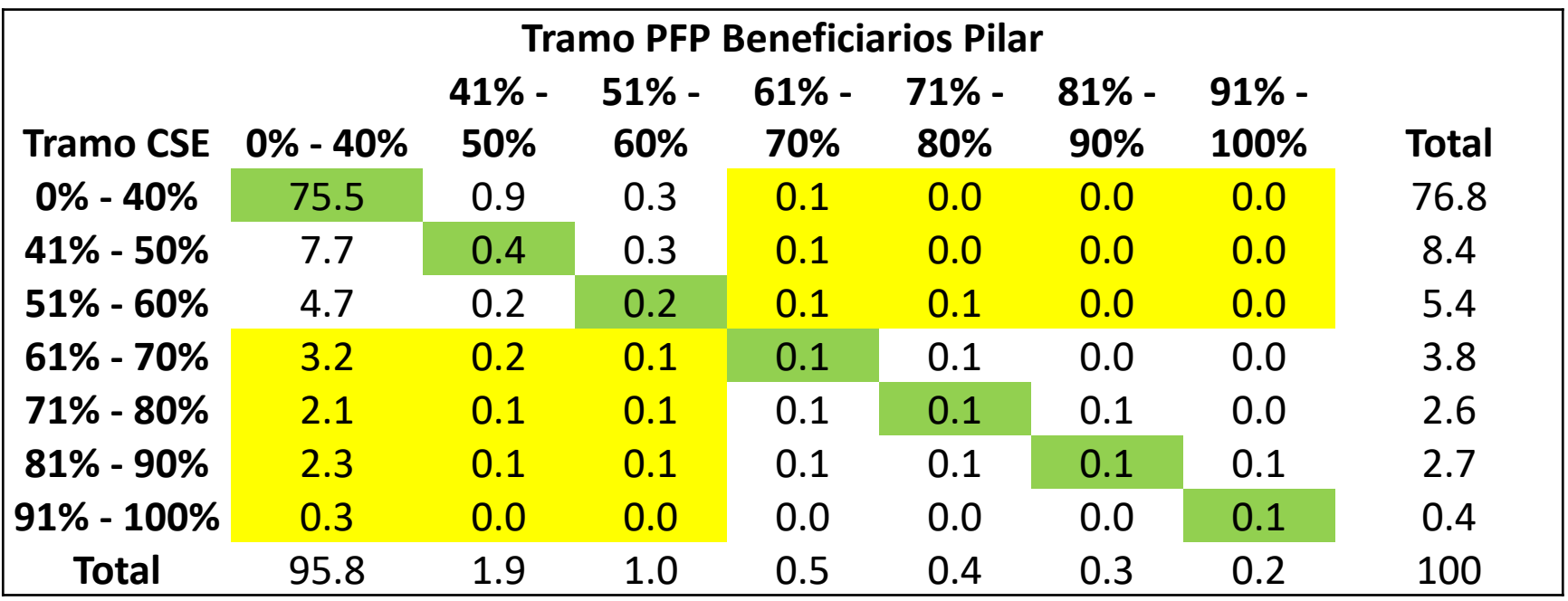

Análisis realizado por la Dirección de Estudios de la Subsecretaría de Previsión Social, sobre un grupo de 992.739 beneficiarios del Pilar Solidario que contaban con info. de PFP y RSH.

- Porcentaje que califica dentro del 60% con PFP pero no con RSH: 8.54%
- Porcentaje que califica dentro del 60% con RSH pero no con PFP: 0.43%

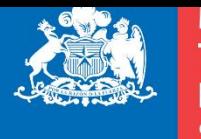

**Ministerio del** Trabajo y **Previsión Social** 

**Subsecretaria** de Previsión **Social** 

**Gobierno de Chile** 

# **GRACIAS**